heparin binding

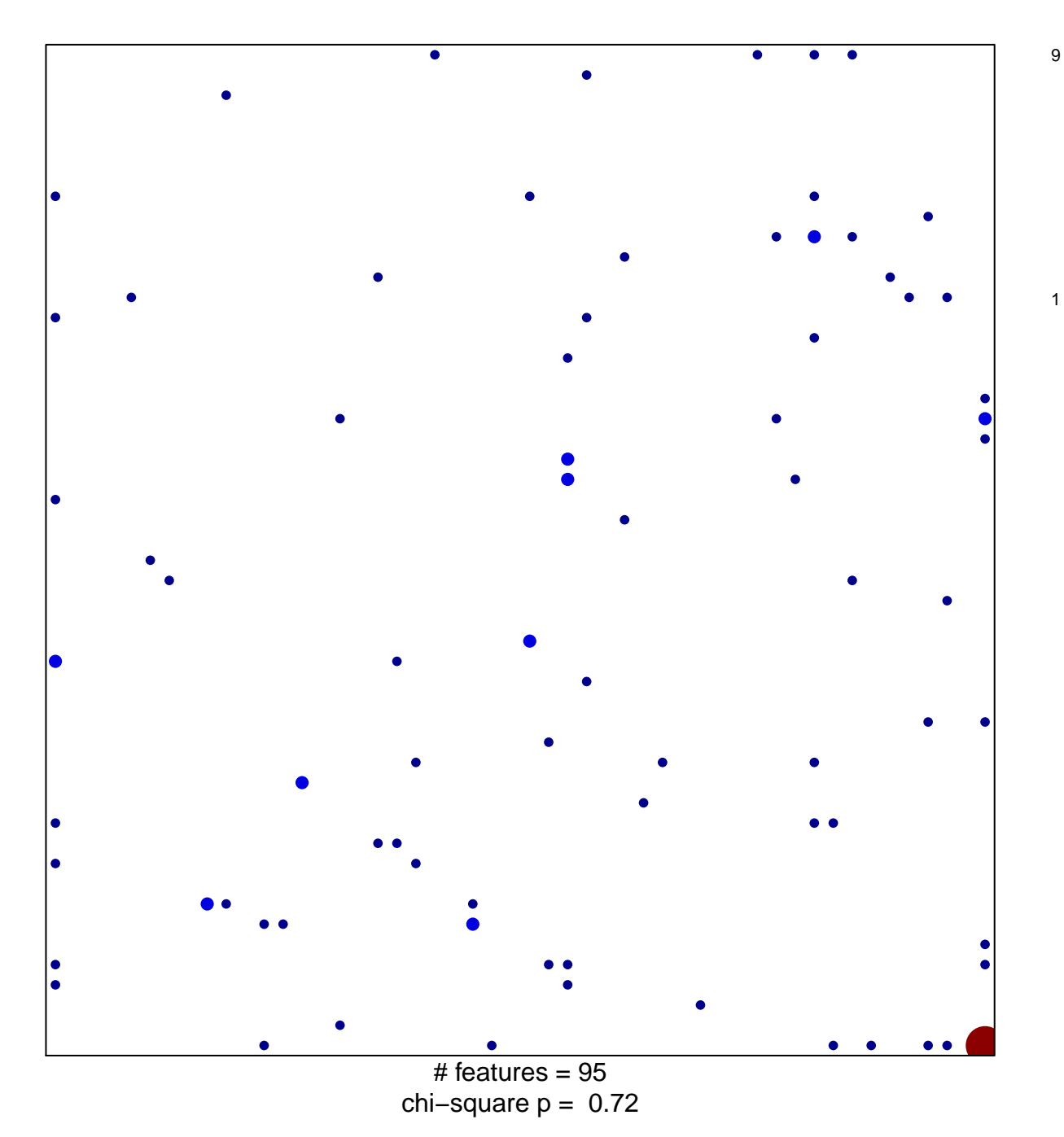

## **heparin binding**

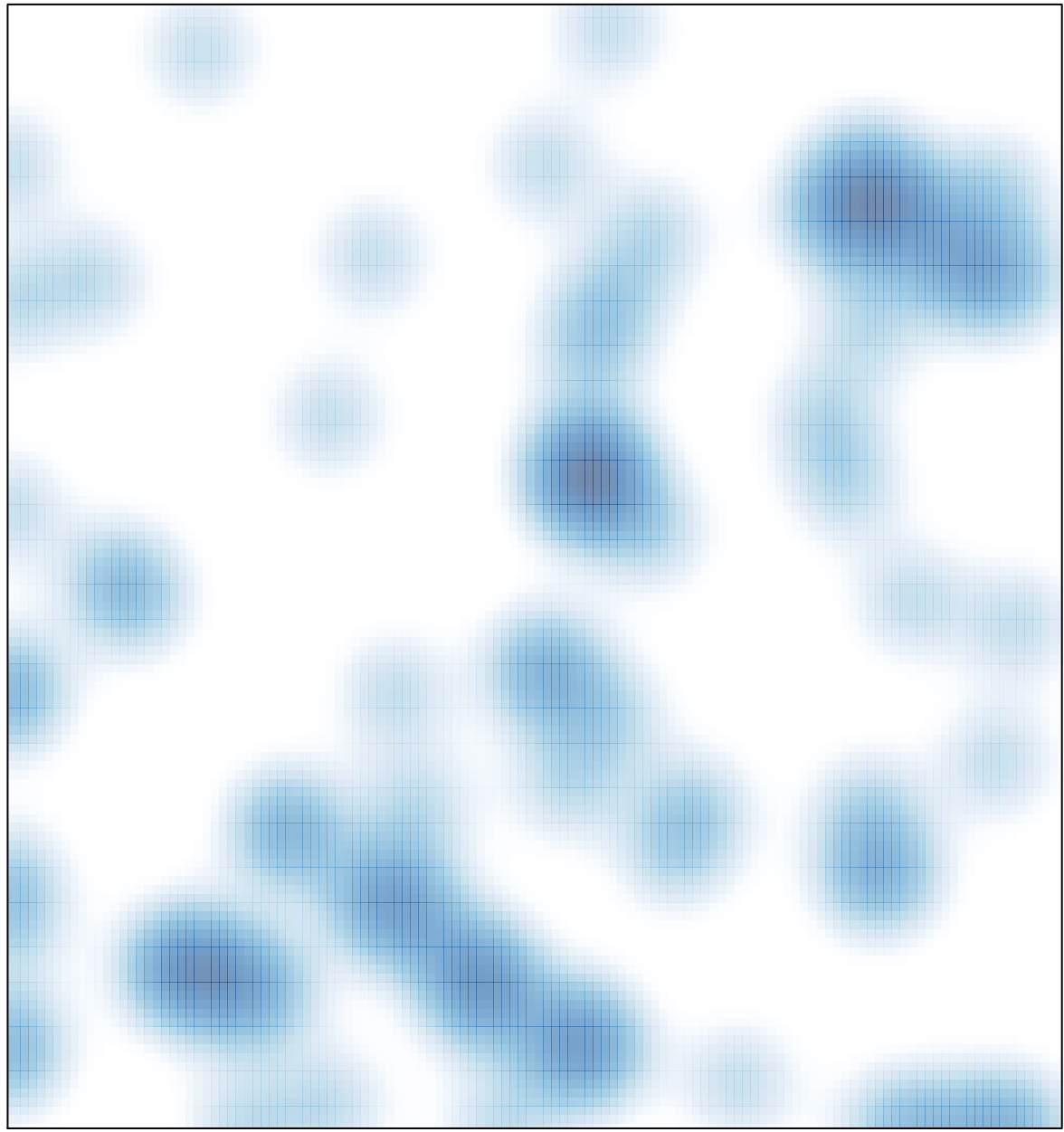

 $#$  features = 95, max = 9